# **Latency Measurements of FESA**

#### 19-22.12.2006/15.03.2007 Tobias Hoffmann

## **Abstract**

With the release of FESA Version 2.9 an actual measurement of the timing behavior is advisable. As FESA 2.9 (on LynxOS) now provides the possibility to set a priority at startup of a FESA-executable, this behavior is also of interest. The influence of the optimization flags on the performance has been investigated. Within this document the internal processes such as kernel threads with very high priority are not treated.

The possibility to compile the RT part in a single-thread-executable (make rt) is also taken into account within the timing measurements.

In principle the same measurements can be done for a Linux driven RIO 3 for comparison purposes.

## **Setup and procedure:**

- $\triangleright$  RIO3 CPU, 254MB
- $\triangleright$  LynxOS
- $\triangleright$  FESA 2.9
- $\triangleright$  CTRP Timing board
- ¾ VMOD-IO with VMOD-DOR piggy-back
- ¾ LeCroy 9314M Oszilloscope

### **Trigger-Generation:**

An LTIM trigger was used to provide the same trigger on the LEMO output connector of the CTRP as on the interrupt level for the RT Action execution. The definition of the trigger was done in the LTIM FESA class. LEMO output #1 of the CTRP module was connected to the oszilloscope 50 Ohm input for a sharp pulse.

### **RT Action:**

For this measurement a very simple FESA class was designed. No SERVER action, one instance using the predefined LTIM event and one RT Action. For the measurements different versions of this RTAction were compiled. Three versions for toggling the channels 1-3 of the DOR module and a version as a separate RT thread using command "make rt". The example source code is listed in box 1.

*// // FESA framework June 2004. // // Use this code as a starting-point to develop your own equipment class #include <acquisition.h> // INPUT fields: // OUTPUT fields: extern "C" { #include <drvrutil/dioaiolib.h> #include <gm/moduletypes.h> } using namespace thoffman\_ADemo; acquisition::acquisition(const string& name, AbstractRTAction::RTActionConfig& rtActCfg) : RTAction<RTEvent, thoffman\_ADemoGlobalStore, thoffman\_ADemoDevice>(name, rtActCfg){} void acquisition::execute(RTEvent \* pEv){ int ret, nibble; DioRead(IocVMODDOR,0,1,&nibble); //get bit state (usually 0 at start = level high) ret= DioWrite(IocVMODDOR, 0, 1, (nibble | 0x1)); //set to 1 (level low) or vv, for channel this is 0x2, // for 3 it is 0x4 and so on. ret= DioWrite(IocVMODDOR, 0, 1, (nibble & 0x1)); //set to 0 again (level high) or vv }* 

**Box 1:** RT Action source code, part of the thoffman\_ADemo FESA class.

#### **Measurement:**

At startup all output register bits of the VMOD-DOR are zero. This leads to a HIGH on all channels, when it is measured against a 1kOhm pull-up resistor connected with the 5V output of this module. The RT Action switches the level to LOW and back to HIGH. The pulse width corresponds to the rise- and fall-time (Fig.1) of this level and is not of importance within this measurement. At the beginning of the measurements the command DioChannelInit was applied in advance of the level setting. It turned out that this command had no effect. Its time consumption is mentioned in Fig. 1.

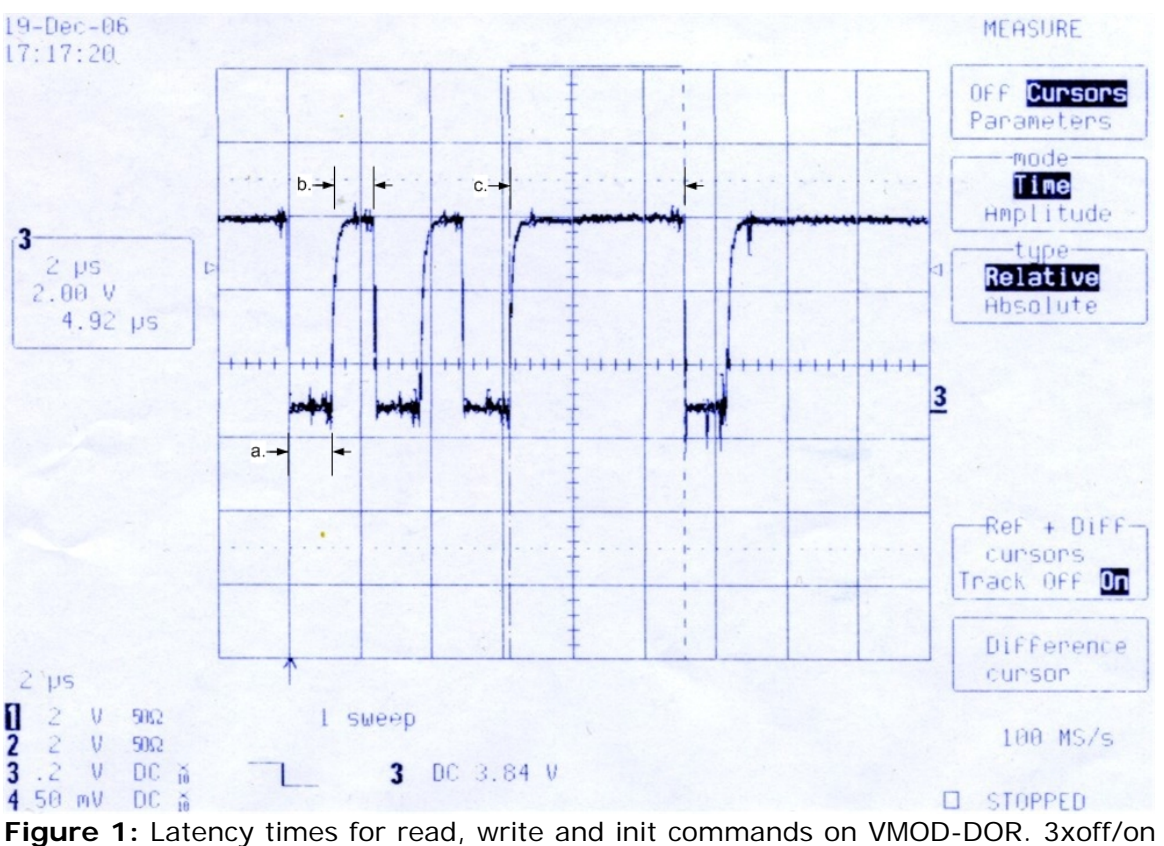

with DioWrite followed by DioInit and finally one DioWrite off/on. Times a. and b.  $=$ 1.25 $\mu$ s, c. = 5.0  $\mu$ s. Time c. consists of DioInit (3.75  $\mu$ s) and DioWrite (1.25  $\mu$ s).

**Note:** The VMOD-I/O with its possible piggy-backs is designed for single process operation and not for multi-threading. The access to the board is protected by one single semaphore flag which is observed by the OS. In case of two or more different threads operating at the same time on this board, the required action (hi/lo, read/write etc.) is delayed.

The thread-to-thread execution delay time for this module and this CPU setup was identified as  $250 \pm 10 \mu s$  for each thread. The response time of read/write actions on the board of approx. 1.25µs may be in this case neglected.

**Note:** At this time, a stable, reliable and reproducible latency time measurement regarding FESA can not be done. This is due to probable changes on source code (Timing, FESA and possibly FPGA firmwares etc.), which are relevant in this framework, which is always on enhancement.

E.g.: Measurements were undertaken to define the fastest response time from the occurring hardware trigger until the raising signal from the I/O module. This was evaluated being 560µs on one day and 430µs on the next day (after recompilation). This significant change of more then 20 % should show that all timing measurements have to be undertaken frequently. The most probable reason for this behavior is text output on the front-end, but also changes on source code may have effects.

As you would need to document all versions of every linked code, and in addition list up all running parallel processes on the used CPU, which obviously have also significant influence on the performance, these results presented here have to be interpreted as a direction and not as a final fact.

### **HW-trigger to I/O reaction – Latency-time**

The complete reaction time starting from the HW-trigger (LTIM event) until the I/O signal is lowered is determined as **430µs** (see Fig.2). This includes the complete FESA activity plus the hardware correlated influences. The priority settings on LynxOs up to 255 can not improve that value. The measurement was done after a fresh reboot without significant parallel users except LTIM Fesa class.

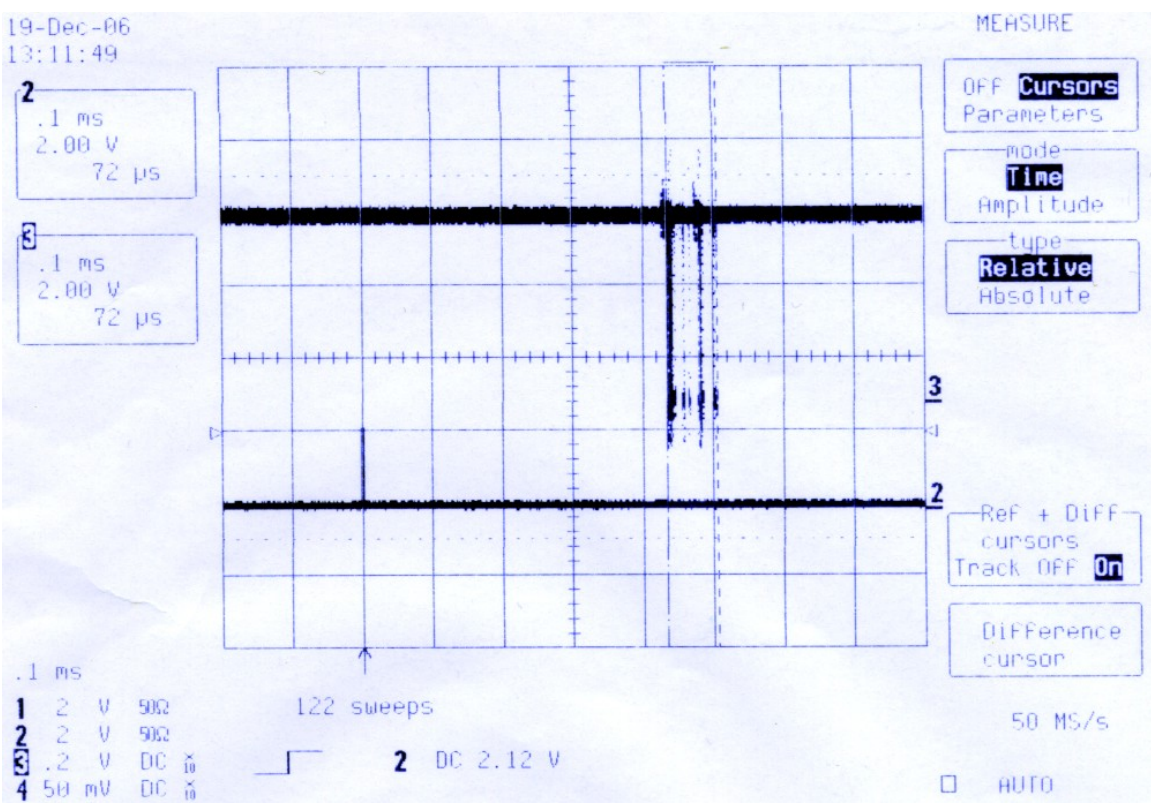

**Figure 2:** Response time to a hardware trigger is 430µs plus CPU systematic delays.

In any case of executed measurements typical delay fractions (approx. 20µs steps) can be seen. This is supposed to be a scheduler characteristic and is originated by the OS-kernel and not by FESA. The average time frame for this delay distribution is 75µs. It can not be called a jitter as it is not randomly distributed.

Also compiling the Fesa class in a separate RT thread using "make rt" and starting this executable with different priorities has no influence on the response time of 430µs.

### **Influence of PRIO on two parallel processes**

After a fresh reboot of the CPU two equal processes were started with different PRIO settings. Process 1 was switching channel 1 on the DOR board, process 2 the channel2. As this module suffers from a strong crosstalk on the outputs, the results can be observed on one oszilloscope channel, only the pulse height is different, which is not essential for this timing measurement. Process 1 was always started first.

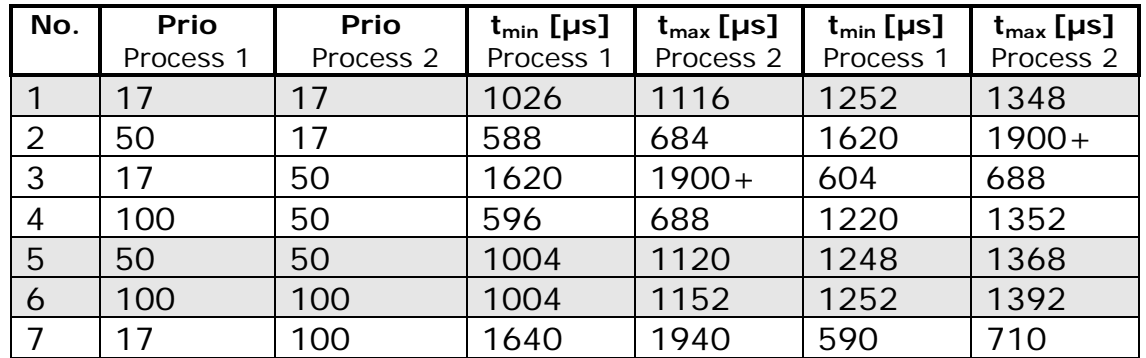

Table 1: 2 Processes running at different PRIO settings.

As a first obvious outcome one can see, that setting two parallel processes to the same priority (grayed lines in table 1) has no positive effect for both of them. They both run delayed compared to the maximum response time. The second one in addition is delayed by the DIO access (approx. 250µs). This could also be confirmed for three different processes at same priority.

Setting a higher priority to one of two parallel processes has a significant influence on the response time. The one with higher priority is executed close to the shortest possible response time (at time of this measurement this was 560µs). The second process instead is furthermore delayed.

Comparing line 2 and 4 of table 1 shows, that setting a higher priority (more than standard 17) to both processes, leads to a decrease of the response time for the lower priority process. It was found out, that the step size of the priority setting has no influence. That means that there is no visible difference between setting 100/50 or 100/99. The response times are equal in both cases like in line 4.

A measurement with 3 parallel processes (Fig.3) shows the same results. The processes with higher priority than 17 were shifted to faster response times; the process with priority 17 instead was additionally delayed. That means, priority setting delays others processes significantly.

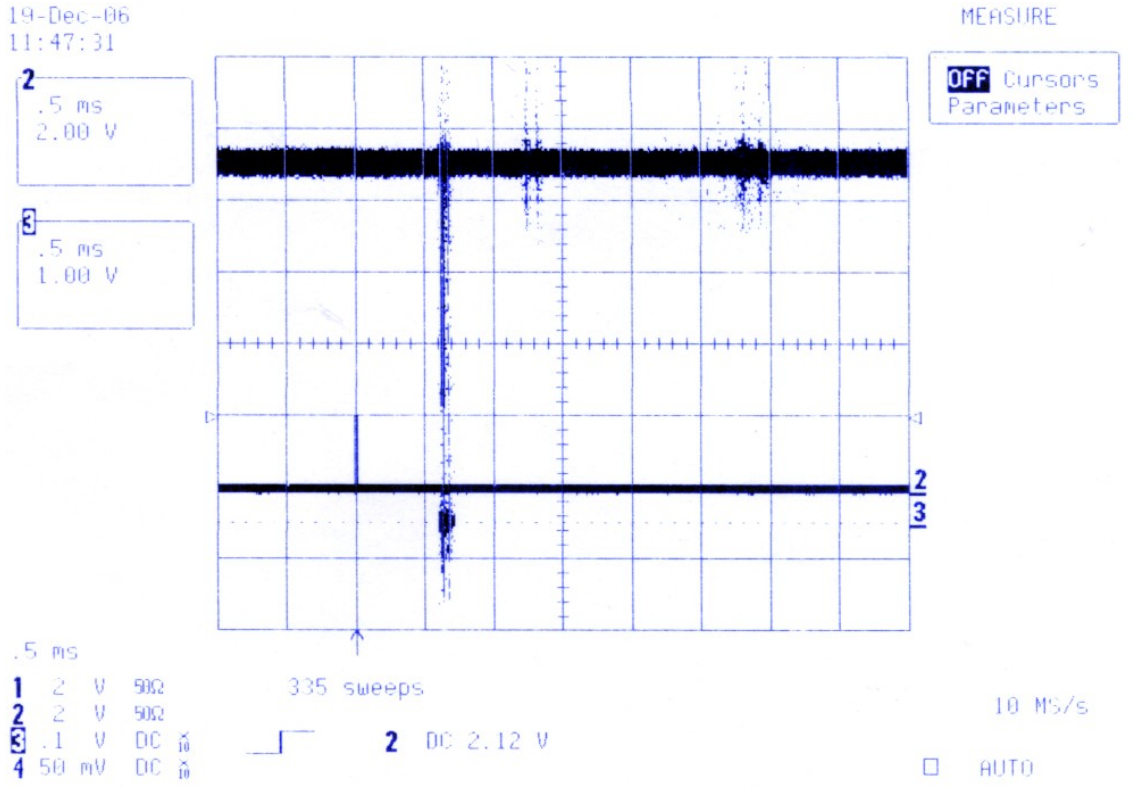

Figure 3: Three parallel processes with priority settings 50/17/25. The second started process is the one at the most right (prio 17).

## **Influence of gcc optimization flags**

The idea is to improve latency time by using the gcc optimization flags while compile time. There are the types -O2, -O3, and –Os which were tested with FESA. Setting the flag to the FESA-Equipment class only, had no effect. Compiling the complete FESA framework plus the equipment class decreased the latency time by 25%. The results are presented in Fig. 4, 5, and 6. The executable FESA classes were started with priority setting to 50.

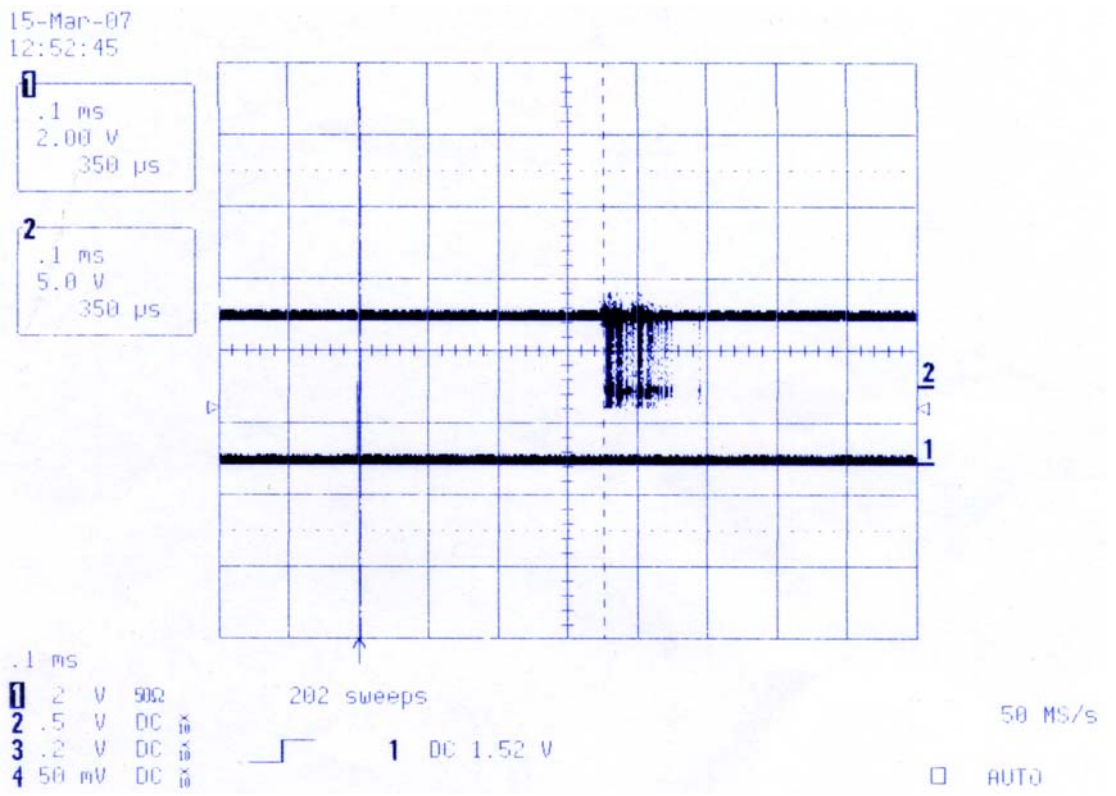

**Figure 4:** Measurement with Compile-Flag –O2 and priority setting 50. The shortest latency time is 350µs (without flag it was 430 µs).

The latency time did not change on setting the flag –O3 instead of –O2 as can be seen in Fig. 5. The flag –Os which is usallly used for sizeoptimization did not reduce the size, but had the best effect as shown in Fig. 6 with a (best) latency time of 338µs. Nevertheless other secondary influences on stability of FESA were not investigated. Also the third-party libraries e.g. from the timing section were not compiled with –O flags. This test should be performed to gain probably another improvement.

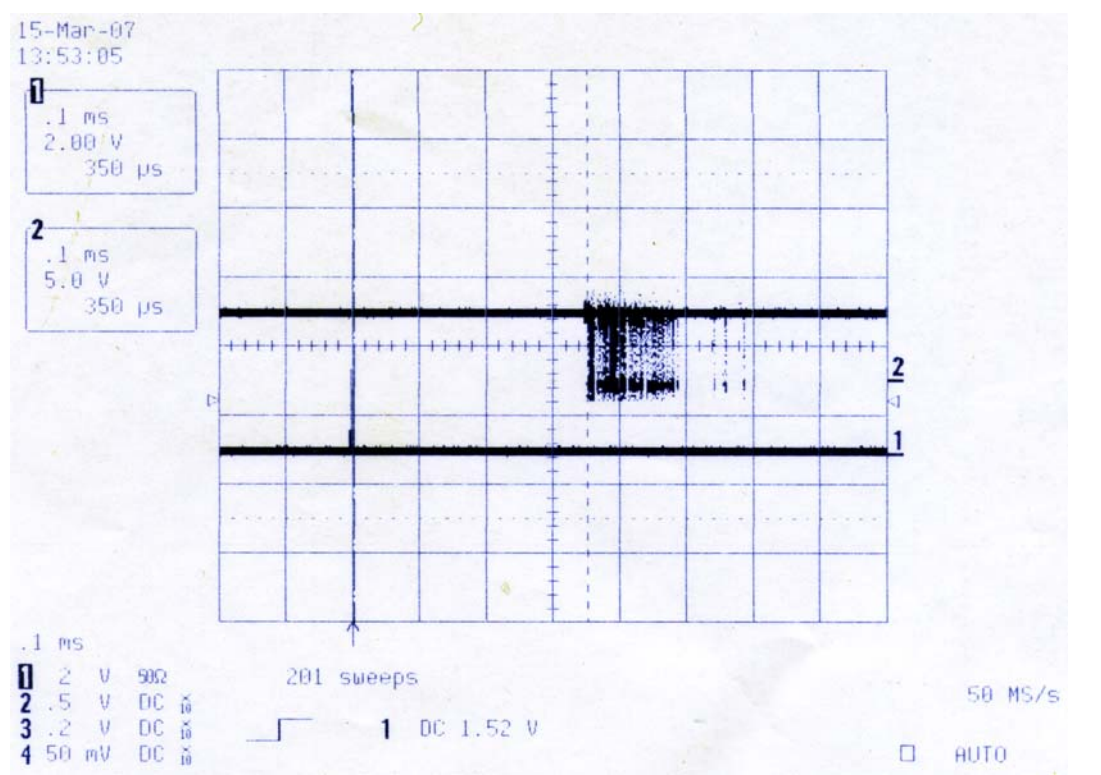

**Figure 5:** Measurement with Compile-Flag –O3 and priority setting 50. No difference to –O2 can be seen.

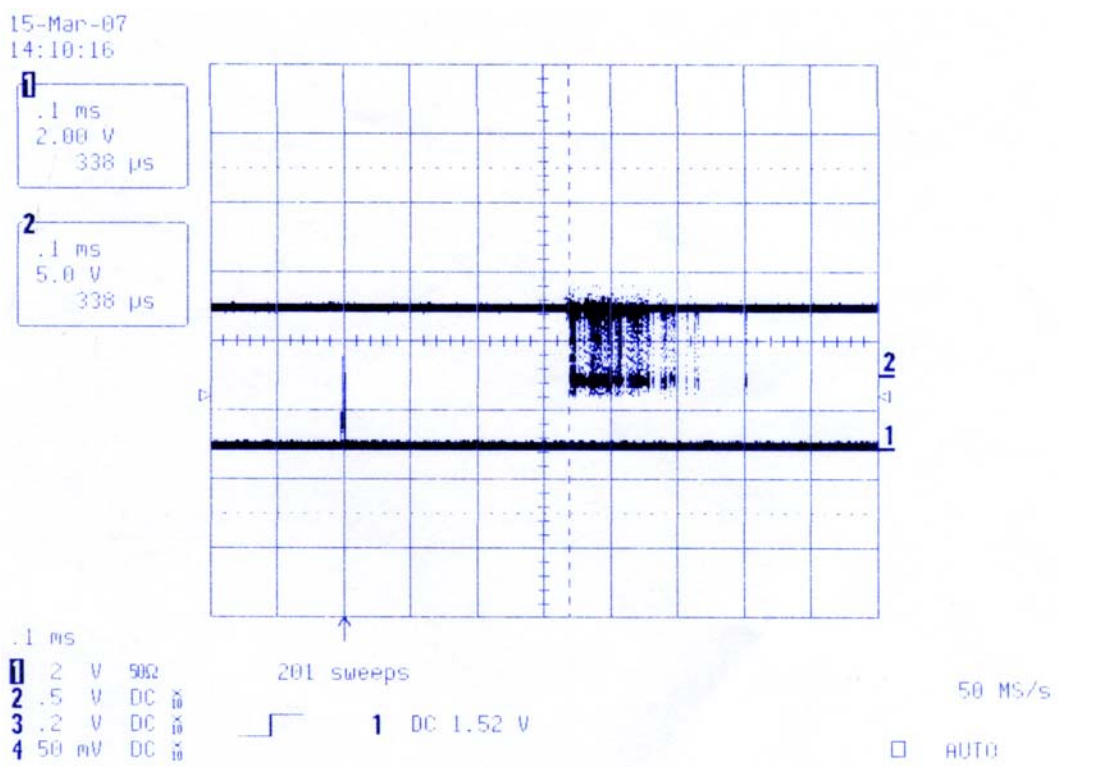

**Figure 6:** Measurement with Compile-Flag –Os and priority setting 50. The shortest latency time is 338µs, the best value within the complete test measurements.

Following Makefiles where changed for the mentioned optimization measurements:

Framework:

CMW CORE DATASTORE EXCEPTION INTERFACE LOGGING **PERSISTENCY** PLC RECORDER RT **SECURITY** SORTING SYNCHRONIZATION **UTILITY** 

FESA Equipment class: GENERATED CODE RT

# **Addendum**

After reboot following processes were running, this could have influence on the scheduling and the timing-behavior.

last pid: 117; load averages: 0.01, 0.00, 0.00 16:50:21 47 threads: 1 running, 3 ready, 43 waiting

Memory: 254M total, 33M user, 10M kernel, 210M free

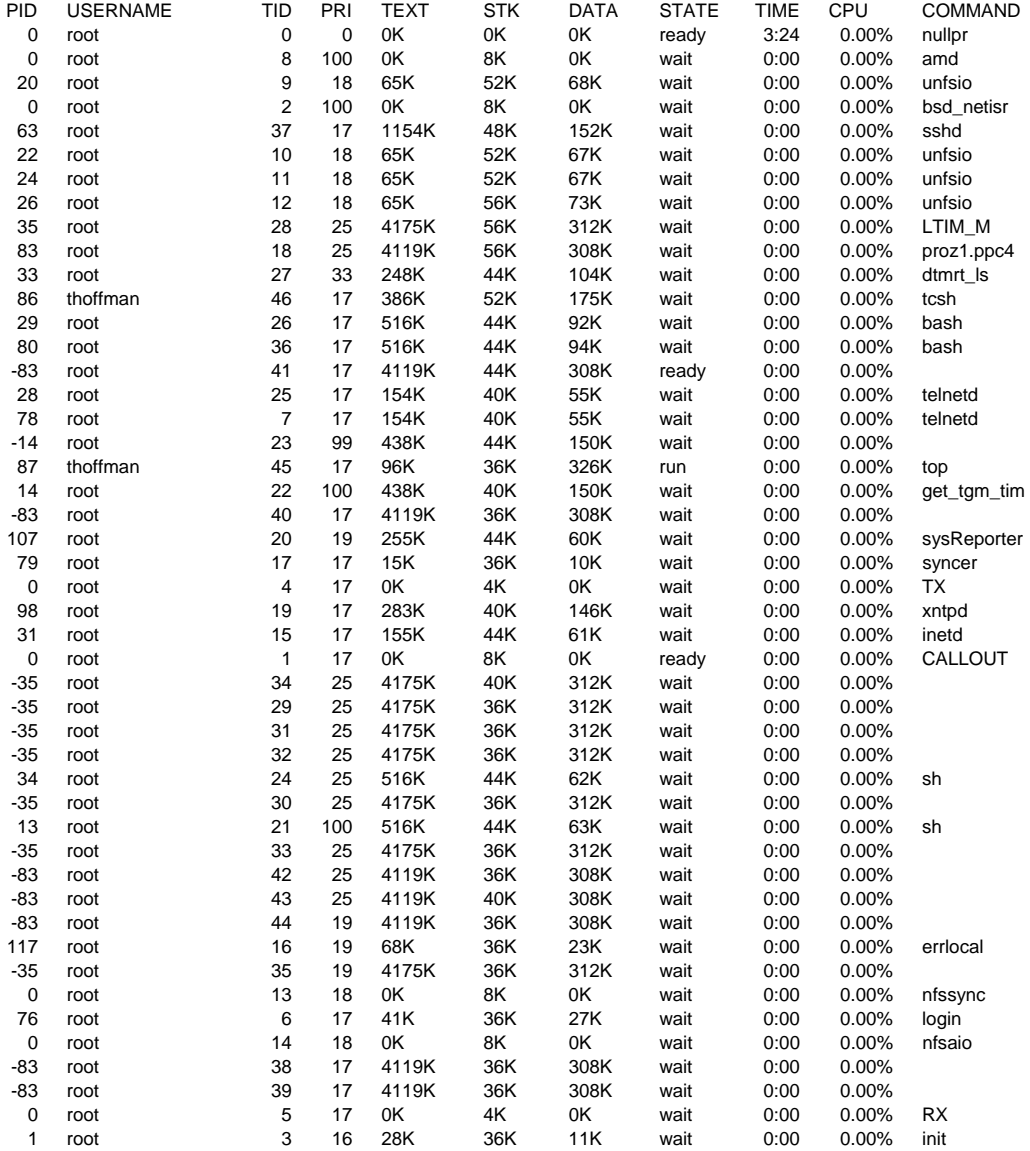